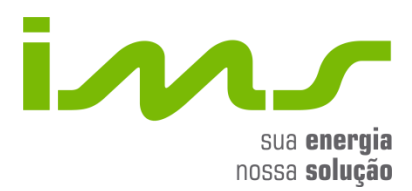

# **PowerMANAGER Desktop** Software de Programação para Equipamentos e Análise de Dados

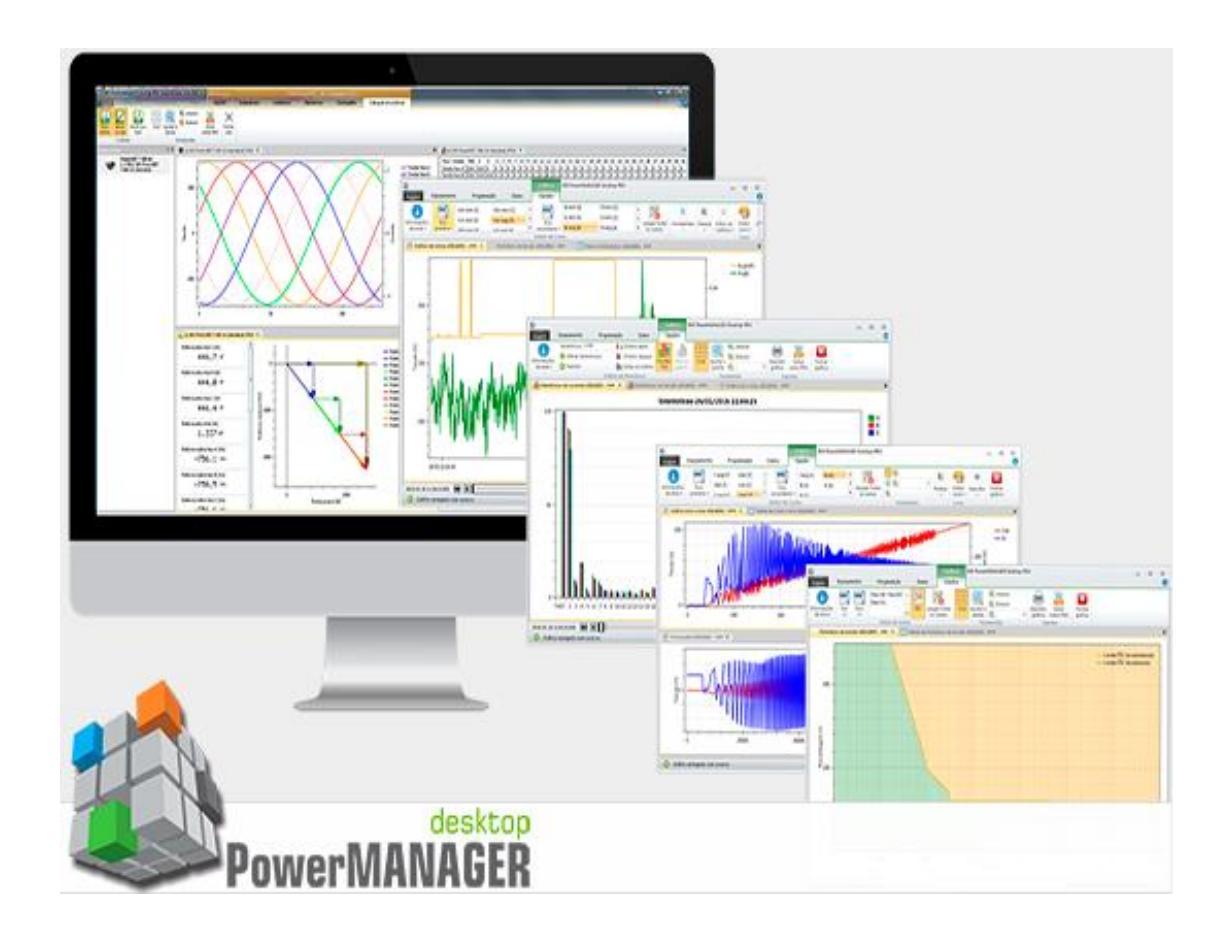

# **Introdução**

O software Power MANAGER permite gerenciar um conjunto de equipamentos em uma base de dados que fica salva no computador do usuário, permitindo que o software se conecte rapidamente aos equipamentos ligados às redes cadastradas.

Interface amigável de fácil assimilação se tornando quase intuitivo seu uso, tanto para a programação como para a análise dos dados coletados ou monitorados em tempo real.

Suporta a criação de redes Serial, Serial sobre Ethernet e Ethernet, que permitem diversos modos de conexão aos equipamentos, comunicação multiplataforma.

# **1. Aplicações Típicas**

- $\checkmark$  Monitorar, Gerenciar a Energia Elétrica e as Grandezas Elétricas por meio de relatórios, gráficos e tabelas;
- $\checkmark$  Analisar os dados coletados em tempo real;
- $\checkmark$  Descarregar e analisar dados armazenados em equipamentos com memória de massa;
- $\checkmark$  Controlar e programar os equipamentos através de interfaces locais e remotas;
- $\checkmark$  Análise de partida de motores, eficiência de grupo geradores e análise da qualidade da energia fornecida por inversores.

## **2. Funcionalidades**

- 01. Parametrização de equipamentos cadastrados no software, incluindo ajustes tais como: relação de TP e TC, limites para eventos, relógio, configurações de memória de massa, idioma, entre outros.
- 02. Leitura de medições em tempo real (Monitoramento em tempo real)
- 03. Leitura de memória de massa
- 04. Visualização de tabelas e gráficos
- 05. Exportação de tabelas e gráficos para diversos formatos (CSV, PNG, TXT, PQDIF)
- 06. Geração relatórios completos com resultados estatísticos, incluso no próprio Software. \*
- 07. Relatórios conforme a ANEEL PRODIST \*
- 08. Cadastro de equipamentos
- 09. Visualização do Diagrama Fasorial \*\*
- 10. Gravação de Forma de Onda (Oscilografia) \*\*
- 11. Permite a correção lógica da polaridade dos TC para os equipamentos IMS
- 12. Possibilidade de Suporte Técnico remoto \*\*
- 13. Visualização de vários dados de diversos equipamentos simultaneamente \*\*
- 14. Viabilidade de parametrização Online e Offline
- 15. Viabilidade de analisar o Fator de Potência e simular a sua correção \*
- **\* disponível à partir da versão STANDARD**

**\*\* disponível somente na versão PRO**

#### **3. Tabela de versões do Software Power MANAGER**

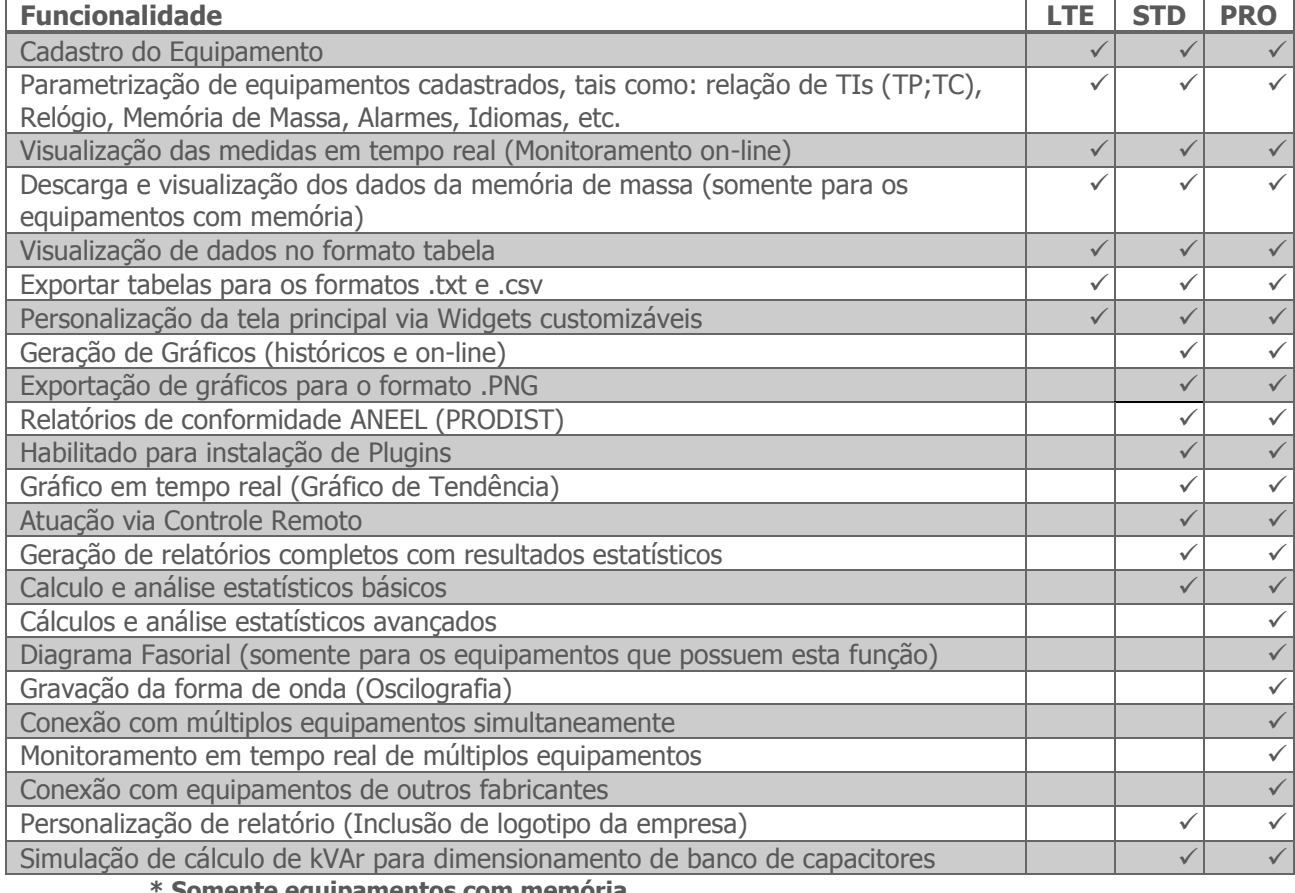

**\* Somente equipamentos com memória** 

# **4. Configuração mínima**

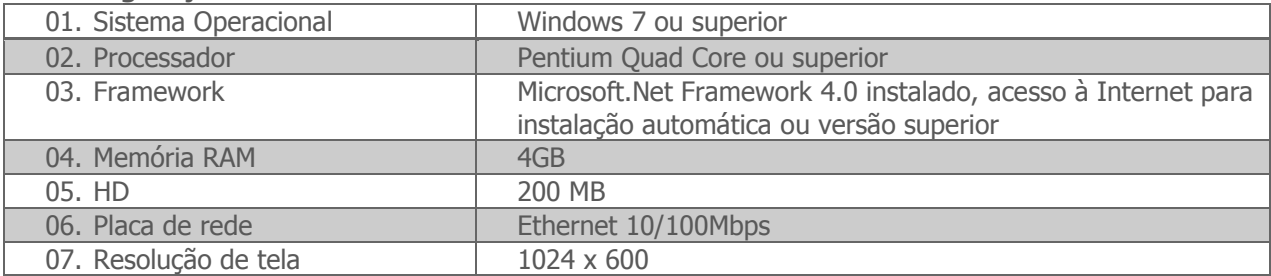

#### **5. Compatibilidades com equipamentos**

Para verificar qual a compatibilidade com os equipamentos IMS consulte diretamente no software na tela "Arquivo > Sobre o Power MANAGER Desktop" ou entre em contato com nossa equipe de suporte.

#### **6. Comunicação**

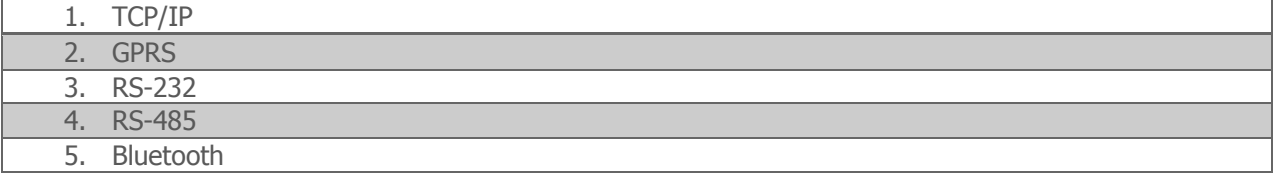

## **7. Itens fornecidos com o produto**

- DVD contendo o software de instalação, manual de instalação e catálogo técnico;
- $\checkmark$  Caixa para o DVD com etiqueta informativa do PSN.

#### **8. Opcionais**

Cabo de comunicação;

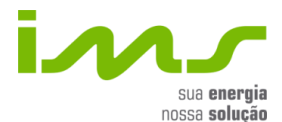

IMS Soluções em Energia Ltda Av. Bernardino Silveira Pastoriza, 720 - Porto Alegre/RS - Brasil Fone: +55 51 3382.2300 l Fax: +55 51 3382.2301 **[www.ims.ind.br](http://www.ims.ind.br/)** l **[contato@ims.ind.br](mailto:contato@ims.ind.br)**

A IMS dispõe de uma linha completa de multimedidores, transdutores, controladores de demanda, controladores de fator de potência, analisadores portáteis de qualidade da energia e grandeza elétricas e softwares de gerenciamento. As informações contidas neste catálogo têm por objetivo auxiliá-lo na utilização e especificação correta do equipamento. Devido ao constante aperfeiçoamento, **a IMS se reserva no direito de alterar as informações contidas neste material sem aviso prévio.**